$\prec$ -Photoshop  $\rightarrow$ 

<<Photoshop CS >>

, tushu007.com

- 13 ISBN 9787302108467
- 10 ISBN 7302108463

出版时间:2005-5

页数:302

 $\mathcal{L}$ 

字数:474000

extended by PDF and the PDF

http://www.tushu007.com

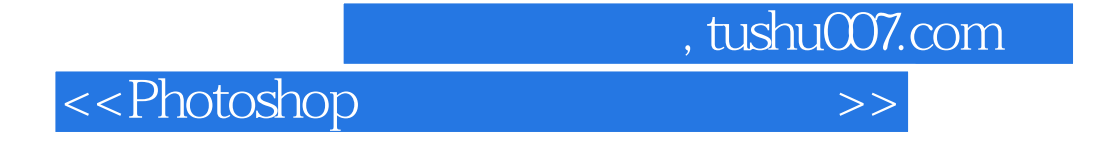

Adobe Photoshop CS

13 Photoshop

Photoshop CS

 $\kappa$ 

, tushu007.com

## $\le$  >>  $\ge$   $\ge$

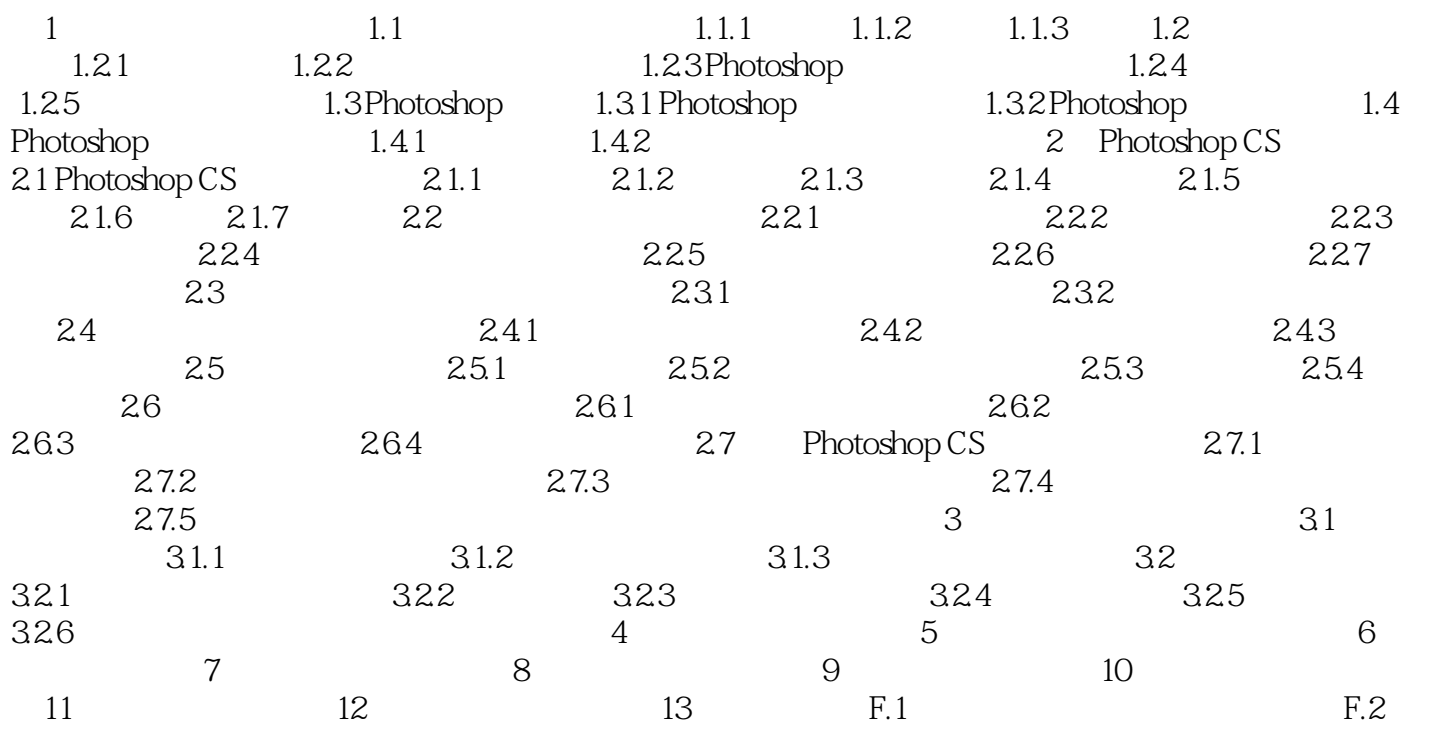

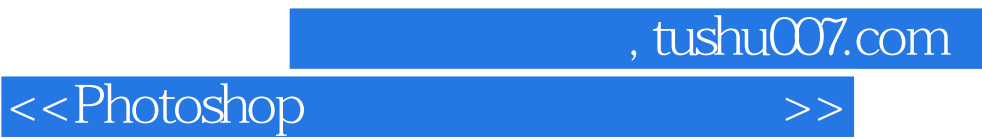

本站所提供下载的PDF图书仅提供预览和简介,请支持正版图书。

更多资源请访问:http://www.tushu007.com